# Package 'sdcHierarchies'

April 22, 2022

<span id="page-0-0"></span>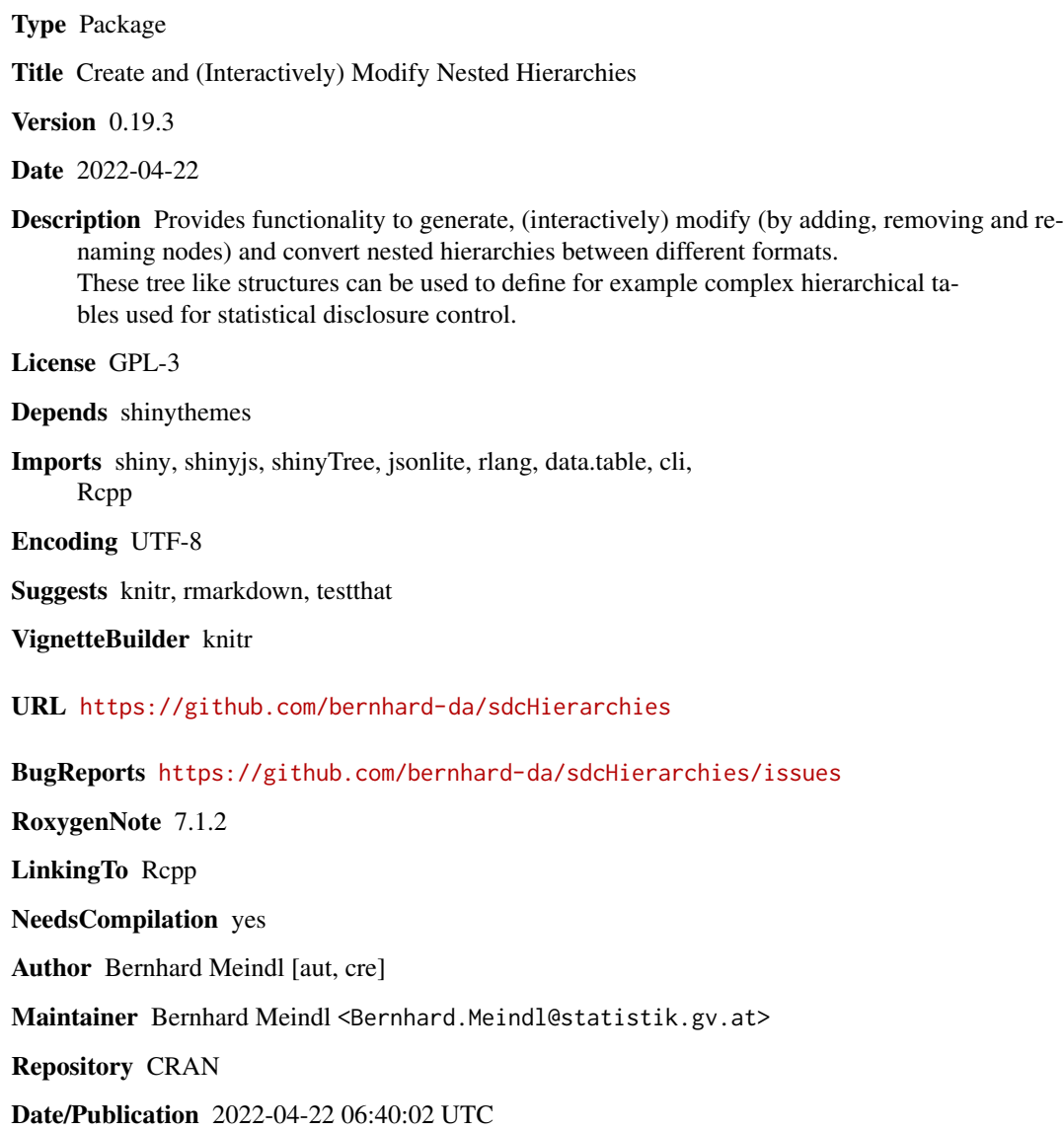

# <span id="page-1-0"></span>R topics documented:

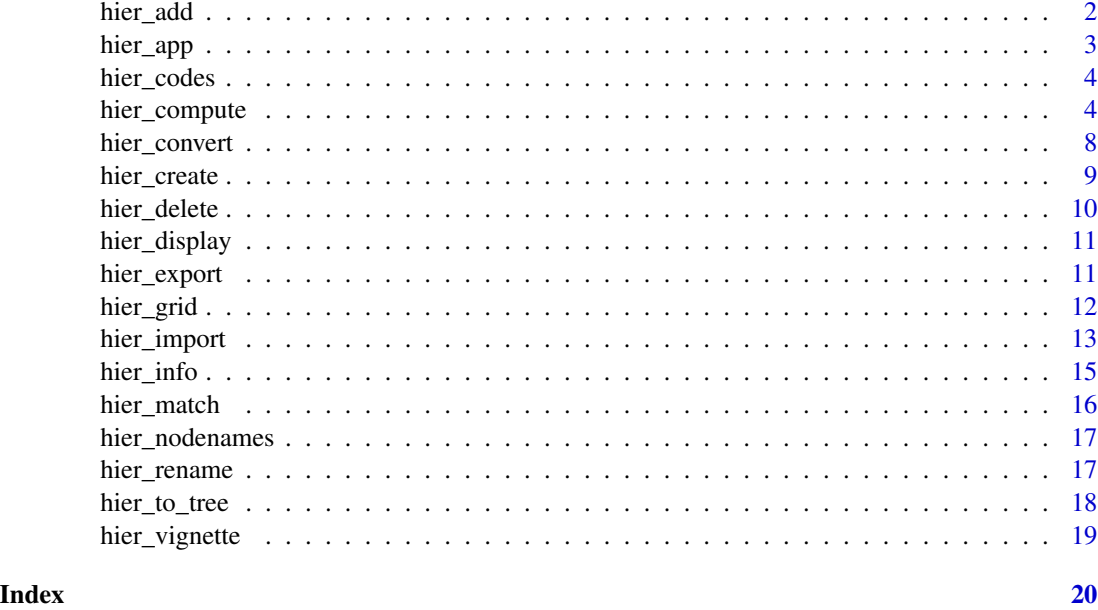

<span id="page-1-1"></span>

hier\_add *Add nodes to an existing hierarchy*

# Description

This function allows to add nodes (levels) to an existing nested hierarchy.

# Usage

hier\_add(tree, root, nodes)

# Arguments

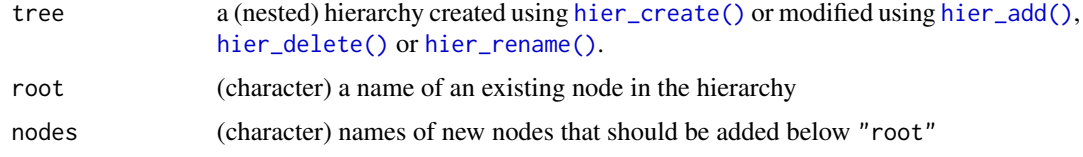

```
h <- hier_create(root = "Total", nodes = LETTERS[1:3])
h <- hier_add(h, root = "A", nodes = c("a1", "a5"))hier_display(h)
```
<span id="page-2-0"></span>

This function starts the interactive shiny-app to (optionally) create and/or modify a nested hierarchy. It is possible to supply a character vector from which the hierarchy can be interactively built. Once this has been done, it is possible to modify and export the resulting hierarchy.

# Usage

hier\_app( $x = hier_ccreate()$ , ...)

# Arguments

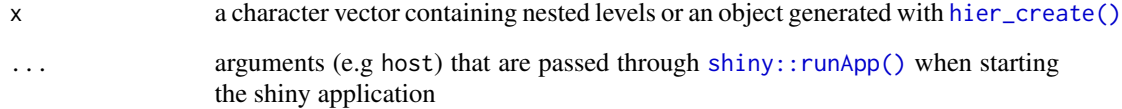

# Details

Another option is to supply an already existing hierarchy object. In this case, it is possible to modify the existing object in the app.

# Value

The app can return a hierarchy object (either a data.frame or a tree-based object)

#### Examples

```
## Not run:
# start with an empty hierarchy
res <- hier_app()
# start with a character vector that is used to
build the hierarchy
codes <- c("11", "12", "21", "22", "23", "31", "32")
res <- hier_app(codes); print(res)
```
## End(Not run)

<span id="page-3-1"></span><span id="page-3-0"></span>hier\_codes *Default-Codes*

# Description

[hier\\_codes\(\)](#page-3-1) returns the standardized codes for the nodes of a tree.

#### Usage

hier\_codes(tree)

#### **Arguments**

tree a (nested) hierarchy created using [hier\\_create\(\)](#page-8-1) or modified using [hier\\_add\(\)](#page-1-1), [hier\\_delete\(\)](#page-9-1) or [hier\\_rename\(\)](#page-16-1).

#### Value

a named character vector with names being the node-names and the values the standardized codes

#### Examples

```
h \leq -hier\_create(root = "Total", nodes = LETTERs[1:3])h \le - \text{hier\_add}(h, \text{root} = "A", \text{nodes} = c("a1", "a5"))hier_codes(h)
```
<span id="page-3-2"></span>hier\_compute *Compute a nested hierarchy*

#### Description

This function allows to compute a nested hierarchy from an character vector or a (named) list.

#### Usage

```
hier_compute(inp, dim_spec = NULL, root = NULL, method = "len", as = "network")
```
# Arguments

inp a character vector (for methods "len" and "endpos" containing codes of a hierarchical variables or a list for method list. In the latter case, the input is expected to be a named list where each list-element contains the codes belonging to the node that has the name of this specific list element. In the examples below, the required input formats are further explained.

<span id="page-4-0"></span>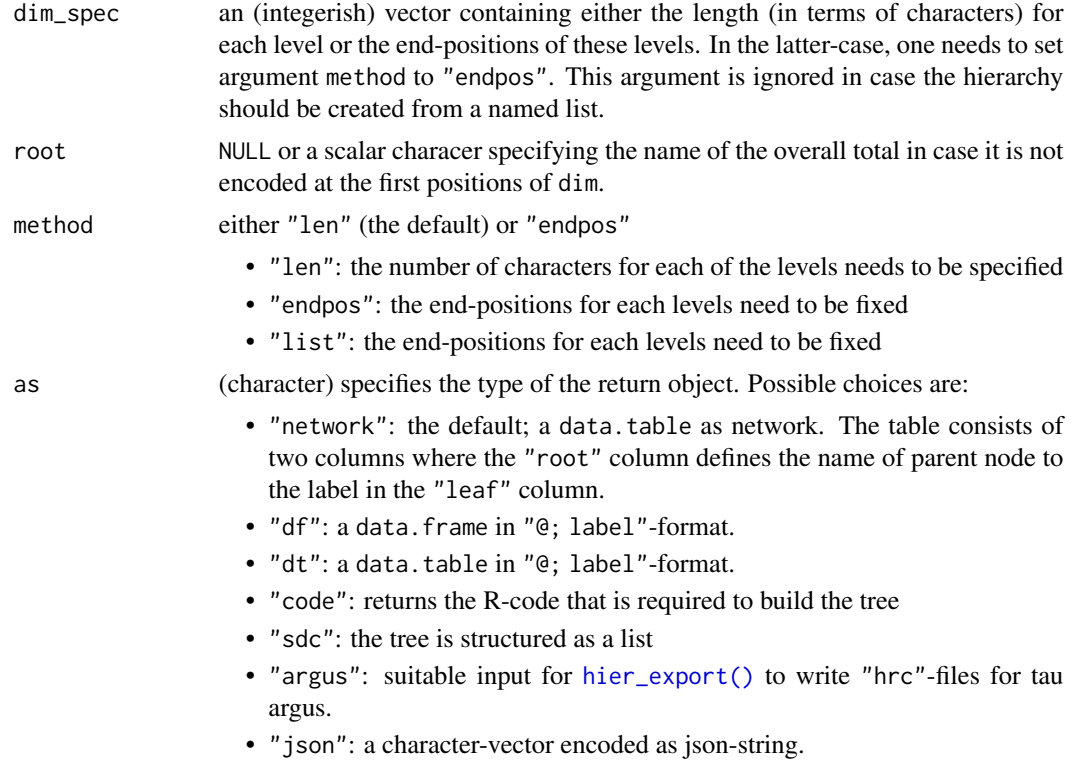

#### Value

a hierarchical data structure depending on choice of argument as

# Examples

```
## Example Regional Codes (NUTS)
# digits 1-2 (len=2, endpos=2) --> level 1
# digit 3 (len=1, endpos=3) --> level 2
# digits 4-5 (len=2, endpos=5) -> level 3
# all strings have equal length but total is not encoded in these values
geo_m <- c(
  "01051", "01053", "01054", "01055",
  "01056", "01057", "01058", "01059", "01060",
  "01061", "01062",
 "02000",
  "03151", "03152", "03153", "03154", "03155", "03156", "03157", "03158",
  "03251", "03252", "03254", "03255", "03256", "03257",
  "03351", "03352", "03353", "03354", "03355",
  "03356", "03357", "03358", "03359",
  "03360", "03361",
  "03451", "03452", "03453", "03454", "03455", "03456",
  "10155")
```
a <- hier\_compute(

```
inp = geo_m,dim\_spec = c(2, 3, 5),root = "Tot",
 method = "endpos"
)
b <- hier_compute(
 inp = geo_m,dim\_spec = c(2, 1, 2),root = "Tot",method = "len"
\mathcal{L}identical(
  hier_convert(a, as = "df"),
  hier_convert(b, as = "df")
)
# total is contained in the first 3 positions of the input values
# --> we need to set name of the overall total (argument "root")
# to NULL (the default)
geo_m_with_tot <- paste0("Tot", geo_m)
a <- hier_compute(
  inp = geo_m_with_tot,
  dim\_spec = c(3, 2, 1, 2),method = "len"
\lambdab <- hier_compute(
  inp = geo_m_with_tot,
  dim\_spec = c(3, 5, 6, 8),method = "endpos"
)
identical(a, b)
# example where inputs have unequal length
# the overall total is not included in input vector
yae_h \leq c(
  "1.1.1.", "1.1.2.",
  "1.2.1.", "1.2.2.", "1.2.3.", "1.2.4.", "1.2.5.", "1.3.1.",
  "1.3.2.", "1.3.3.", "1.3.4.", "1.3.5.",
  "1.4.1.", "1.4.2.", "1.4.3.", "1.4.4.", "1.4.5.",
  "1.5.", "1.6.", "1.7.", "1.8.", "1.9.", "2.", "3.")
a <- hier_compute(
  inp = yae_h,
  dim\_spec = c(2, 4, 6),root = "Tot",method = "endpos"
)
b <- hier_compute(
  inp = yae_h,dim\_spec = c(2, 2, 2),root = "Tot",method = "len"
\mathcal{L}
```
# hier\_compute 7

```
identical(
  hier_convert(a, as = "df"),
  hier_convert(b, as = "df")
\lambda# Same example, but overall total is contained in the first 3 positions
# of the input values --> argument "root" needs to be
# set to NULL (the default)
yae_h_with_tot <- paste0("Tot", yae_h)
a <- hier_compute(
  inp = yae_h_with_tot,
  dim_spec = c(3, 2, 2, 2),
 method = "len",
)
b <- hier_compute(
  inp = yae_h_with_tot,
  dim_spec = c(3, 5, 7, 9),
 method = "endpos"
\lambdaidentical(a, b)
# An example using a list as input (same as above)
# Hierarchy: digits 1-2 (nuts1), digit 3 (nut2), digits 4-5 (nuts3)
# The order of the list-elements is not important but the
# names of input-list correspond to (subtotal/level) names
geo_l1 < -list()
geo_ll[["Total"]] <- c("01", "02", "03", "10")
geo_ll[["010"]] <- c(
  "01051", "01053", "01054", "01055",
  "01056", "01057", "01058", "01059",
  "01060", "01061", "01062"
\lambdageo_ll[["031"]] <- c(
  "03151", "03152", "03153", "03154",
  "03155", "03156", "03157", "03158"
\lambdageo_ll[["032"]] <- c(
  "03251", "03252", "03254",
  "03255", "03256", "03257"
)
geo_ll[["033"]] <- c(
  "03351", "03352", "03353", "03354", "03355",
  "03356", "03357", "03358", "03359",
  "03360", "03361"
\lambdageo_ll[["034"]] <- c(
  "03451", "03452", "03453",
  "03454", "03455","03456"
\lambdageo_ll[["01"]] <- "010"<br>geo_ll[["02"]] <- "020"
geo_ll[["02"]]
geo_ll[["020"]] <- "02000"
geo_ll[["03"]] <- c("031", "032", "033", "034")
```

```
geo_ll[["10"]] <- "101"
geo_ll[["101"]] <- "10155"
d <- hier_compute(
 inp = geo_11,root = "Total",
  method = "list"
); d
## Reproduce example from above with input defined as named list
yae_l1 < - list()
yae_ll[["Total"]] <- c("1.", "2.", "3.")
yae_ll[["1."]] <- paste0("1.", 1:9, ".")
yae_ll[["1.1."]] <- paste0("1.1.", 1:2, ".")
yae_ll[["1.2."]] <- paste0("1.2.", 1:5, ".")
yae_ll[["1.3."]] <- paste0("1.3.", 1:5, ".")
yae_ll[["1.4."]] <- paste0("1.4.", 1:6, ".")
# return result as data.frame
d <- hier_compute(
 inp = yae_11,root = "Total",
 method = "list",
 as = "df"); d
```
<span id="page-7-1"></span>hier\_convert *Converts hierarchies into different formats*

#### Description

This functions allows to convert nested hierarchies into other data structures.

#### Usage

```
hier_convert(tree, as = "df")
```
# Arguments

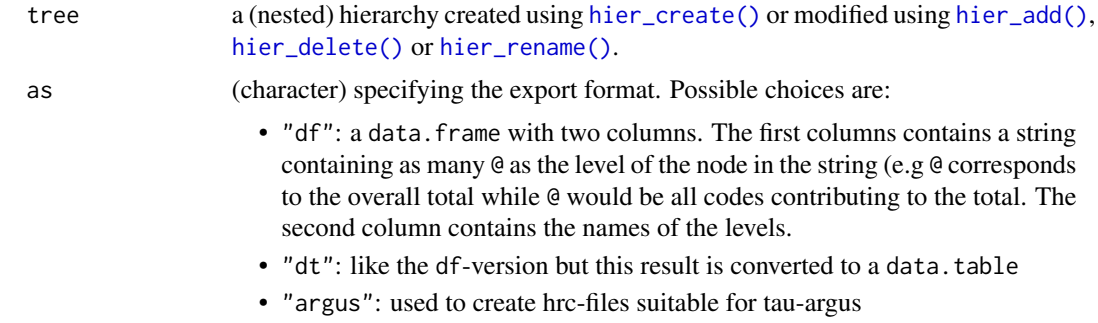

<span id="page-7-0"></span>

# <span id="page-8-0"></span>hier\_create 9

- "json": json format suitable e.g. as input for the shinyTree package.
- "code": code required to generate the hierarchy
- "sdc": a list which is a suitable input for sdcTable

#### Examples

```
h <- hier_create(root = "Total", nodes = LETTERS[1:2])
h \le - hier_add(h, root = "A", nodes = c("a1", "a2"))
h \le - hier_add(h, root = "B", nodes = c("b1", "b2"))
h <- hier_add(h, root = "b1", nodes = "b1a")
hier_display(h)
# required code to build the hierarchy
hier_convert(h, as = "code")
# data.frame
hier_convert(h, as = "df")
```
### <span id="page-8-1"></span>hier\_create *Create a hierarchy*

# Description

This functions allows to generate a hierarchical data structure that can be used in other packages such as [cellKey](https://github.com/sdcTools/cellKey) or [sdcTable](https://github.com/sdcTools/sdcTable).

# Usage

hier\_create(root = "Total", nodes = NULL)

#### Arguments

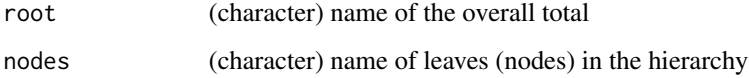

# Value

a (nested) sdc hierarchy tree

# See Also

hier\_add hier\_delete hier\_rename hier\_export hier\_convert hier\_app hier\_info

# Examples

```
# without nodes
h \leftarrow hier\_create(root = "tot")hier_display(h)
# with nodes
h <- hier_create(root = "tot", nodes = LETTERS[1:5])
hier_display(h)
```
#### <span id="page-9-1"></span>hier\_delete *Delete nodes from an existing hierarchy*

# Description

This function allows to delete nodes (levels) from an existing nested hierarchy.

#### Usage

hier\_delete(tree, nodes)

# Arguments

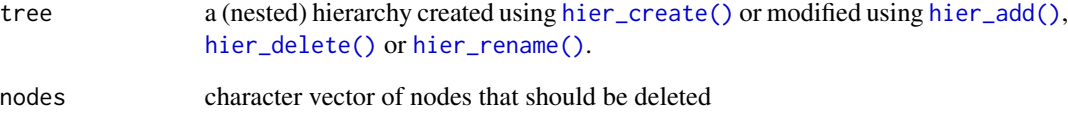

```
h <- hier_create(root = "Total", nodes = LETTERS[1:2])
h <- hier_add(h, root = "A", nodes = c("a1", "a2"))h \leq - \text{hier\_add}(h, \text{root} = "B", \text{nodes} = c("b1", "b2"))h \le - \text{hier\_add}(h, \text{root} = "b1", \text{nodes} = "b1a")hier_display(h)
h \le -\text{ hier\_delete}(h, \text{ nodes} = c("a1", "b1a"))hier_display(h)
```
<span id="page-9-0"></span>

<span id="page-10-0"></span>

This function shows the entire hierarchy in a nice way.

# Usage

hier\_display(x, root = NULL)

# Arguments

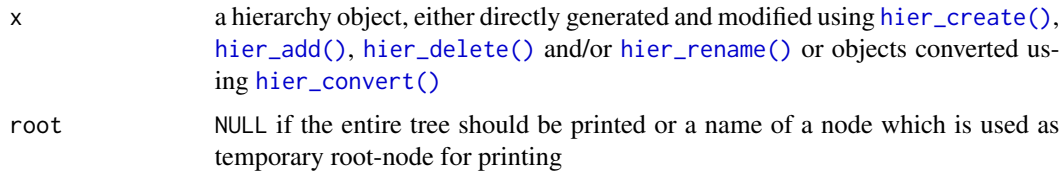

# Value

NULL; the tree is printed to the prompt

# Examples

```
h <- hier_create(root = "Total", nodes = LETTERS[1:2])
h \le hier_add(h, root = "A", nodes = c("a1", "a2"))
# display the entire tree
hier_display(h)
# display only a subtree
hier_display(h, root = "A")
```
<span id="page-10-1"></span>hier\_export *Export a hierarchy into a file*

# Description

This function allows to write nested hierarchies into files on your disk.

# Usage

```
hier_export(tree, as = "df", path, verbose = FALSE)
```
#### <span id="page-11-0"></span>Arguments

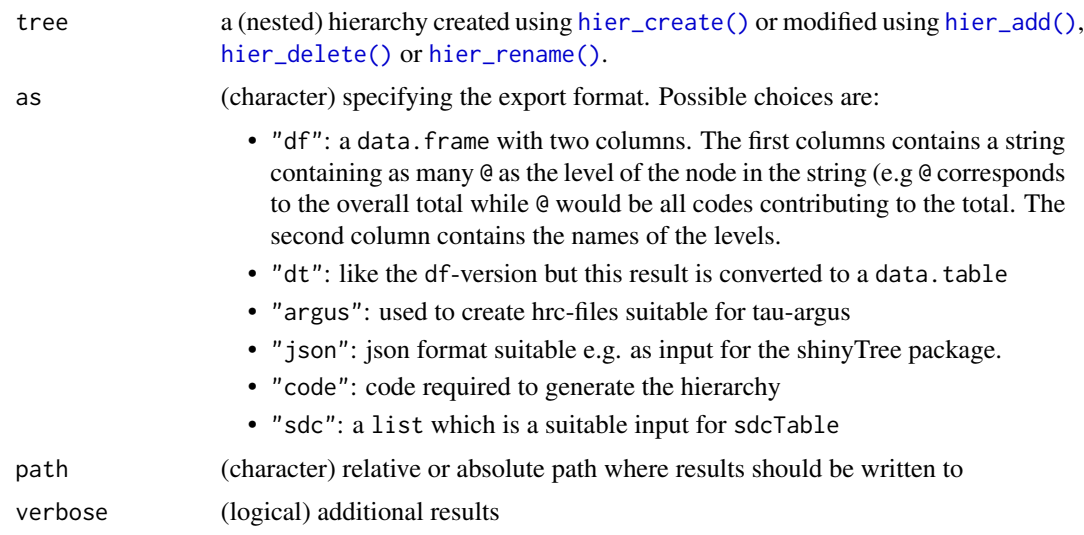

# Examples

```
h <- hier_create(root = "Total", nodes = LETTERS[1:2])
h <- hier_add(h, root = "A", nodes = c("a1", "a2"))
h <- hier_add(h, root = "B", nodes = c("b1", "b2"))
h \le - \text{hier\_add}(h, \text{root} = "b1", \text{nodes} = "b1a")hier_display(h)
# export as input for tauArgus
hier_export(h, as = "argus", path = file.path(tempdir(), "h.hrc"))
```
hier\_grid *Compute a grid given different hierarchies*

# Description

This function returns a data.table containing all possible combinations of codes from at least one hierarchy object. This is useful to compute a *"complete"* table from several hierarchies.

#### Usage

hier\_grid(..., add\_dups = TRUE, add\_levs = FALSE, add\_default\_codes = FALSE)

#### Arguments

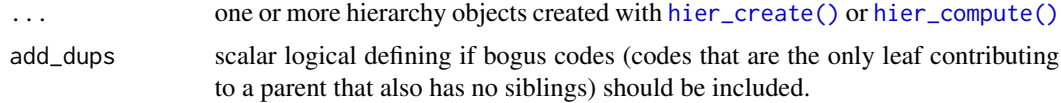

# <span id="page-12-0"></span>hier\_import 13

add\_levs scalar logical defining if numerical levels for each codes should be appended to the output data.table.

add\_default\_codes

scalar logical definining if standardized level codes should be additionally returned

#### Value

a data.table featuring a column for each hierarchy object specified in argument .... These columns are labeled  $v\{n\}$ . If add\_levs is TRUE, for each hierarchy provided, an additional column labeled levs\_v{n} is appended to the output. Its values define the hierarchy level of the corresponding code given in  $v\{n\}$  in the same row. If add\_default\_codes is TRUE, for each hierarchy provided an additional column default\_v{n} is provided

# Examples

```
# define some hierarchies with some "duplicates" or "bogus" codes
h1 <- hier_create("Total", nodes = LETTERS[1:3])
h1 <- hier_add(h1, root = "A", node = "a1")
h1 <- hier_add(h1, root = "a1", node = "aa1")
h2 <- hier_create("Total", letters[1:5])
h2 \le - \text{hier\_add}(h2, \text{root} = "b", \text{node} = "b1")h2 <- hier_add(h2, root = "d", node = "d1")
# with all codes, also "bogus" codes
hier_grid(h1, h2)
# only the required codes to build the complete hierarchy (no bogus codes)
hier_grid(h1, h2, add_dups = FALSE)
# also contain columns specifying the hierarchy level
hier_grid(h1, h2, add_dups = FALSE, add_levs = TRUE)
```
hier\_import *Imports a nested data structure*

#### Description

This function creates a nested sdc hierarchy from various input structures.

#### Usage

```
hier_import(inp, from = "json", root = NULL)
```
# <span id="page-13-0"></span>Arguments

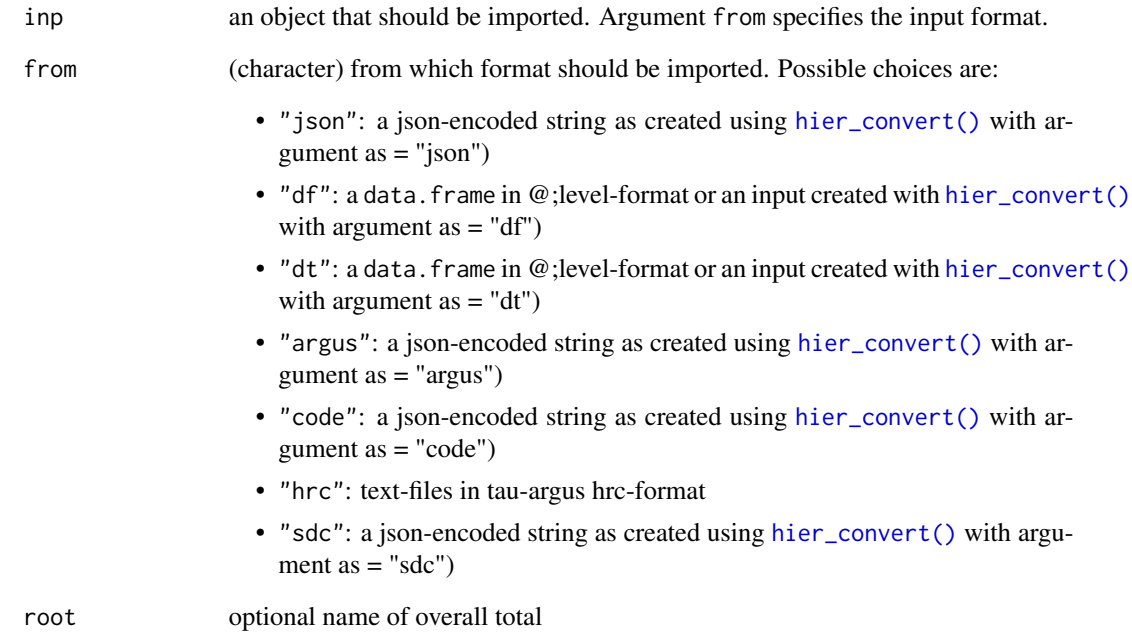

### Value

a (nested) hierarchy

# See Also

[hier\\_to\\_tree\(\)](#page-17-1)

```
h <- hier_create(root = "Total", nodes = LETTERS[1:2])
h <- hier_add(h, root = "A", nodes = c("a1", "a2"))
h <- hier_add(h, root = "B", nodes = c("b1", "b2"))
h \leq -\text{hier\_add}(h, \text{root} = "b1", \text{nodes} = "b1a")hier_display(h)
df <- hier_convert(h, as = "df")
hier_display(df)
h2 <- hier_import(df, from = "df")
hier_display(h2)
```
<span id="page-14-1"></span><span id="page-14-0"></span>

[hier\\_info\(\)](#page-14-1) computes various information about hierarchy codes or the (nested) hierarchy.

# Usage

hier\_info(tree, nodes = NULL)

# Arguments

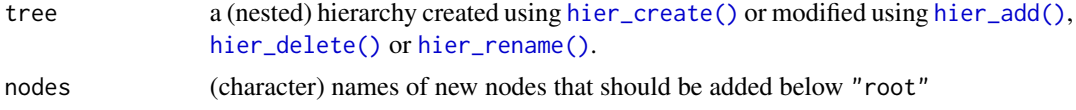

#### Value

a list with information about the required nodes. If nodes is NULL (the default), the information is computed for all available nodes of the hierarchy. The following properties are computed:

- exists: (logical) does the node exist
- name: (character) node name
- is\_rootnode: (logical) is the node the overall root of the tree?
- level: (numeric) what is the level of the node
- is\_leaf: (logical) is the node a leaf?
- siblings: (character) what are siblings of this node?
- contributing\_codes: (character) which codes are contributing to this node? If none (it is a leaf), NA is returned
- children: (character) the names of the children of the node. If it has none (it is a leaf), NA is returned
- is\_bogus: (logical) is it a bogus code (i. e the only children of a leaf?)

```
h \le - hier_create(root = "Total", nodes = LETTERS[1:3])
h \le hier_add(h, root = "A", nodes = c("a1", "a5"))
hier_display(h)
# about a specific node
hier_info(h, nodes = "a1")
# about all nodes
hier_info(h)
```
<span id="page-15-0"></span>

This function returns a data.table that maps original and default codes.

# Usage

```
hier_match(tree, nodes = NULL, inputs = "orig")
```
# Arguments

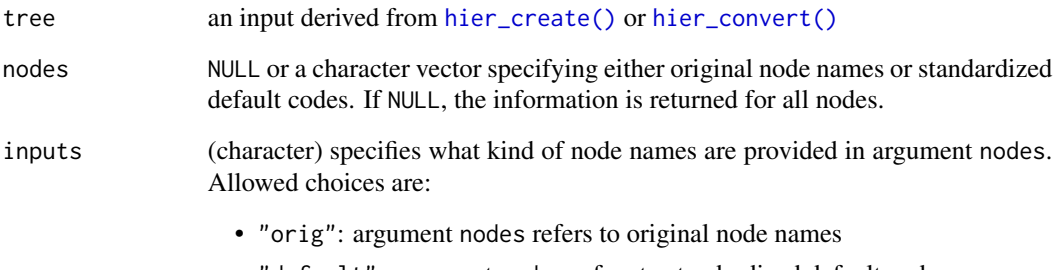

#### • "default": argument nodes refers to standardized default codes

#### Value

a data.table with the following columns:

- "orig": the original node names
- '"default": the standardized names
- "is\_bogus": TRUE if the code is a "bogus" (duplicated) node.

```
h <- hier_create(root = "Tot", nodes = letters[1:5])
h \le - \text{hier\_add}(h, \text{root} = "a", \text{nodes} = "a0")h2 \leq -\text{hier\_convert}(\text{tree = h, as = "dt")}hier_match(tree = h, nodes = c("a", "b"), inputs = "orig")
hier_match(tree = h2, nodes = c("01", "02"), inputs = "default")
```
<span id="page-16-0"></span>

This function allows to extract the all the names of the nodes including all (sub)-nodes and leaves in the given hierarchy.

# Usage

```
hier_nodenames(tree, root = NULL)
```
# Arguments

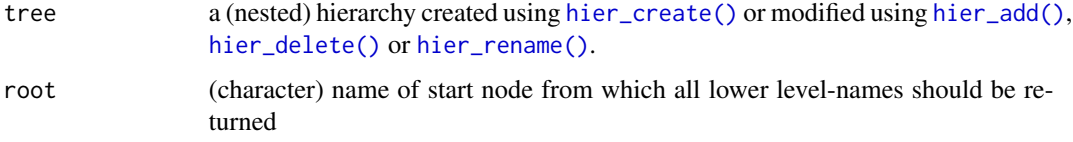

# Examples

h <- hier\_create(root = "Total", nodes = LETTERS[1:3]) h  $\le$  hier\_add(h, root = "A", nodes = c("a1", "a5")) hier\_nodenames(h)

```
hier_rename Rename nodes in an existing hierarchy
```
### Description

This function allows to rename one or more node(s) (levels) in an existing nested hierarchy.

#### Usage

hier\_rename(tree, nodes)

# Arguments

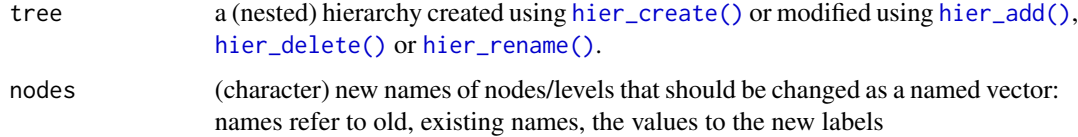

#### Examples

```
h \le -\text{hier\_create(root = "Total", nodes = \text{LETTERS[1:3]}})h \le hier_add(h, root = "A", nodes = c("a1", "a5"))
hier_display(h)
h <- hier_rename(h, nodes = c("a1" = "x1", "A" = "X"))
hier_display(h)
```
<span id="page-17-1"></span>hier\_to\_tree *Convert a nested hierarchy into the default format*

#### Description

This function returns a tree in default format (as for example created using [hier\\_create\(\)](#page-8-1)) for objects created using [hier\\_convert\(\)](#page-7-1).

# Usage

hier\_to\_tree(inp)

#### Arguments

inp a nested tree object created using [hier\\_create\(\)](#page-8-1) or an object converted with [hier\\_convert\(\)](#page-7-1)

## Value

a nested hierarchy with default format

```
h \leq - hier_create(root = "Total", nodes = LETTERS[1:3])
h \le hier_add(h, root = "A", nodes = c("a1", "a5"))
sdc <- hier_convert(h, as = "sdc")
hier_display(h)
hier_display(hier_to_tree(h))
hier_display(hier_to_tree(sdc))
```
<span id="page-17-0"></span>

<span id="page-18-0"></span>

This function opens the introductionary package vignette and opens it in a new browser tab/window.

# Usage

```
hier_vignette()
```
# Value

a browser windows/tab with showing the vignette

# Examples

## Not run: hier\_vignette()

## End(Not run)

# <span id="page-19-0"></span>Index

hier\_add, [2](#page-1-0) hier\_add(), *[2](#page-1-0)*, *[4](#page-3-0)*, *[8](#page-7-0)*, *[10–](#page-9-0)[12](#page-11-0)*, *[15](#page-14-0)*, *[17](#page-16-0)* hier\_app, [3](#page-2-0) hier\_codes, [4](#page-3-0) hier\_codes(), *[4](#page-3-0)* hier\_compute, [4](#page-3-0) hier\_compute(), *[12](#page-11-0)* hier\_convert, [8](#page-7-0) hier\_convert(), *[11](#page-10-0)*, *[14](#page-13-0)*, *[16](#page-15-0)*, *[18](#page-17-0)* hier\_create, [9](#page-8-0) hier\_create(), *[2](#page-1-0)[–4](#page-3-0)*, *[8](#page-7-0)*, *[10–](#page-9-0)[12](#page-11-0)*, *[15–](#page-14-0)[18](#page-17-0)* hier\_delete, [10](#page-9-0) hier\_delete(), *[2](#page-1-0)*, *[4](#page-3-0)*, *[8](#page-7-0)*, *[10–](#page-9-0)[12](#page-11-0)*, *[15](#page-14-0)*, *[17](#page-16-0)* hier\_display, [11](#page-10-0) hier\_export, [11](#page-10-0) hier\_export(), *[5](#page-4-0)* hier\_grid, [12](#page-11-0) hier\_import, [13](#page-12-0) hier\_info, [15](#page-14-0) hier\_info(), *[15](#page-14-0)* hier\_match, [16](#page-15-0) hier\_nodenames, [17](#page-16-0) hier\_rename, [17](#page-16-0) hier\_rename(), *[2](#page-1-0)*, *[4](#page-3-0)*, *[8](#page-7-0)*, *[10–](#page-9-0)[12](#page-11-0)*, *[15](#page-14-0)*, *[17](#page-16-0)* hier\_to\_tree, [18](#page-17-0) hier\_to\_tree(), *[14](#page-13-0)* hier\_vignette, [19](#page-18-0)

shiny::runApp(), *[3](#page-2-0)*